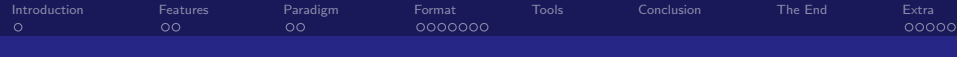

# FoLiA: Format for Linguistic Annotation

Maarten van Gompel Radboud University Nijmegen

20-01-2012

<span id="page-0-0"></span>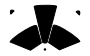

Maarten van Gompel Radboud University Nijmegen

[FoLiA: Format for Linguistic Annotation](#page-22-0)

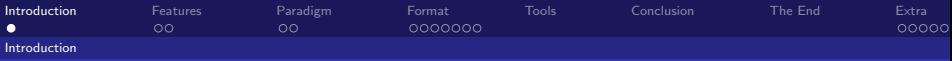

# Introduction

### What is FoLiA?

Generalised XML-based format for a wide variety of linguistic annotation

### **Characteristics**

- **Generalised** paradigm Single universal paradigm applicable to all kinds of annotations; as few ad-hoc provisions as possible. Not commited to any label set.
- **Extensible** Unsupported annotation types can be added fairly easily.
- **Expressive** Verbose expression of annotations, their annotators, timestamps, etc... Moreover, support for *alternative* annotations.
- <span id="page-1-0"></span>**• Formalised** – Validation on two levels: shallow and deep. The latter validates the used label set and allows for links with for instance ISOcat.

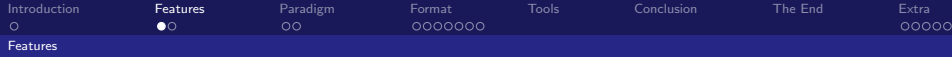

#### Intended Applications

- as a corpus storage format
- as a language resource exchange format

#### **Properties**

- One document, one text, one XML file containing all annotations.
- Annotation types and label sets must be declared in the document header
- <span id="page-2-0"></span>Document metadata can be either included in the file (limited), or by reference to external CMDI or IMDI (preferred)

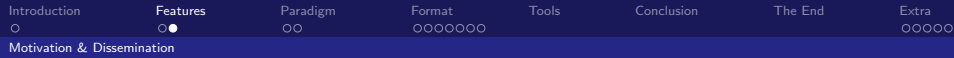

## Why (yet) another format?

- Many ad-hoc and legacy annotation formats (CGN, Tadpole column format)
- Many theoretic and specialised annotation formats with limited scope (LAF, SynAF, MAF, TEI)
- Bottom-up rather than top-down development: FoLiA arose from practical need, immediately developed alongside practical programming libraries and applications.

<span id="page-3-0"></span> $QQ$ 

De-facto-standard: D-COI XML

## **Dissemination**

- SoNaR
- o TTNWW
- **Q** DutchSemCor
- Valkuil.net
- **•** Frog & Ucto

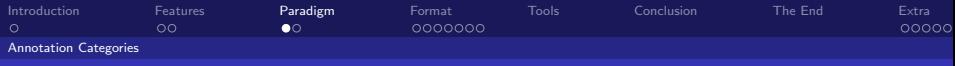

# Paradigm

#### Paradigm: Annotation Categories

Four categories of annotation:

- **Structure Annotation** Elements denoting document structure
	- E.g: Divisions, Header, Paragraphs, Sentences, Lists, Figures, Gaps, Quote
- **Token Annotation** Linguistic Annotations pertaining to a single token (inline annotation)
	- E.g: Part of Speech Annotation, Lemma Annotation, Lexical Semantic Sense Annotation
- **Span Annotation** Linguistic Annotations spanning over multiple tokens (standoff annotation)
	- E.g: Syntactic Parses, Dependency Relations, Entities/Multi-word Units

K ロト K 御 ト K 君 ト K 君 ト

<span id="page-4-0"></span> $QQ$ 

- **Subtoken Annotation** Linguistic Annotations pertaining to a subpart of a token (standoff annotation)
	- E.g: Morphology

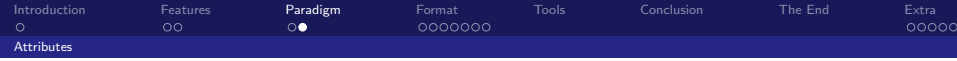

<span id="page-5-0"></span>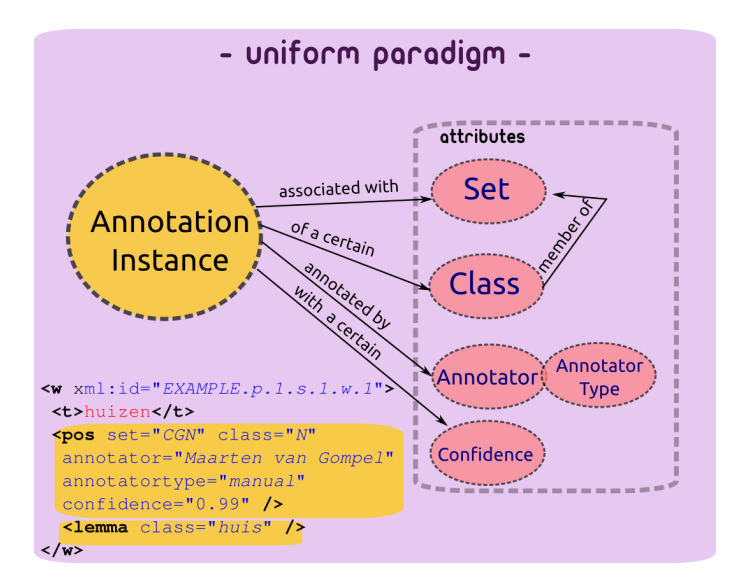

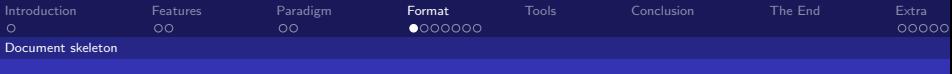

## Format

```
\langle?xml version="1.0" encoding="utf-8"?>
<FoLiA xmlns="http://ilk.uvt.nl/FoLiA"
  xmlns:xsi="http://www.w3.org/2001/XMLSchema-instance"
  xml:id="example">
  <metadata type="cmdi" src="example.cmdi">
    <annotations>. . .
    \langle annotations>
  \langle metadata>ltext \times m \text{!} : i d = " example . text ">
       . . .
  \langle text>
\langle FoLiA>
```
メロメ メ母メ メミメ メミメー

<span id="page-6-0"></span> $\Omega$ 画.

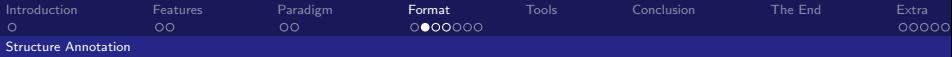

#### Example

```
<p xml:id="TEST.p.1">
\langle t \rangleThis is a test. It has two sentences \langle t \rangle\leqs \timesml: id="TEST.p.1.s.1">
       \langle t \rangleThis is a test \langle t \rangle\langle w \times m | : id = "TEST.p.1.s.1.w.1" \rangle \langle t \rangleThis\langle t \times w \rangle\langle w \rangle xml:id="TEST.p.1.s.1.w.2"\langle t \rangleis\langle t \rangle t\langle w \rangle. .
\langle s \timess \times m l : i d = " TEST . p . 1 . s . 2 " > . . . \langle s >\langle p \rangle
```
#### Characteristics of basic structure

**1 Structure Elements: Paragraphs, Sentences, Words/Tokens** 

- <sup>2</sup> More: Division, Head, List, ListItem, Figure, Gap...
- <sup>3</sup> Unique identifiers
- <sup>4</sup> Text content element (t) holds actual text.

<span id="page-7-0"></span>KID K K @ D K 2 D K 2 D X D → D 2 D 2 D 2 D 2 D 2 D

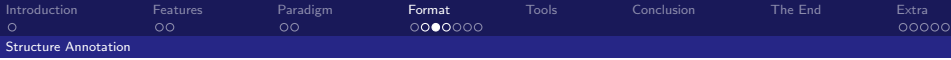

#### Token Annotation

Token annotation occurs within the scope of a word/token  $(w)$  element.

#### Example

### PoS and Lemma Annotation:

```
\langle w \rangle xml:id="example.p.1.s.1.w.2">
    lt bootlt/t><pos set=" cgn" class="n"
      an n o t a to r=" Maarten, van Gompel " an n o t a tortype=" manual " \geq\lelemma set=" english-lemmas" class="boot" \ge\lesense set=" cornetto" class="D_N12345" annotator=" supwsd1"
      annotatortype="auto" confidence="0.65" /\langle/w\rangle
```
<span id="page-8-0"></span>◆ロト ◆ 御 ▶ ◆ 君 ▶ → 君 ▶ │ 君 │ ◆ 9,9,0^

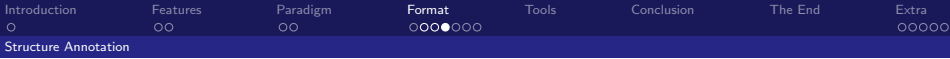

#### Token Annotations with subsets

For all annotation types; subsets can be used for more refined annotations.

#### Example

```
\langle w \rangle xml:id="example.p.1.s.1.w.2">
    <t>boot</t><pos set=" cgn" class="N(soort, ev, basis, zijn, stan)">
         <feat subset="head" class="N" >\langle feat subset="ntype" class="soort" \langle\lefeat subset="number" class="ev" \ge\lefeat subset="degree" class="basis" \ge\langlefeat subset="gender" class="zijd" \langle<feat subset="case" class="stan" >\langle/pos>\langle/w\rangle
```
<span id="page-9-0"></span>KID K K @ D K 2 D K 2 D X D → D 2 D 2 D 2 D 2 D 2 D

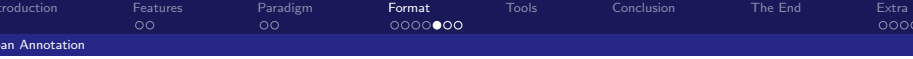

### Span Annotation

- Token Annotation is not sufficient, some annotations span over multiple tokens (not necessarily consecutive)
- Spanning multiple tokens can produce nesting problems (e.g.  $A(BC)D$  and  $AB(CD)$ )
- Solution: Span Annotation using standoff notation

#### **Properties**

- **Applications:** Syntactic Parses, Chunking, Dependency Relations, Entities/Multi-Word Units
- **Layers:** Each type of span annotation is placed within an *annotation* layer, annotation layers are usually embedded within sentences  $(s)$ )
- <span id="page-10-0"></span>• Same paradigm: Set, class, annotator, confidence, etc...

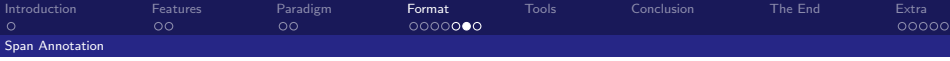

```
\leqs \timesml:id=" example.p.1.s.1">
   \lt t>The Dalai Lama greeted him \lt/t>
   \langle w \rangle xml:id="example.p.1.s.1.w.1"\rangle t>The\langle t \rangle t\rangle\langle w \rangle xml:id="example.p.1.s.1.w.2"\langle t \ranglebalai\langle t \rangle\langle w \times m | : id = "example.p.1.s.1.w.3" \rangle\langle w \rangle xml:id="example.p.1.s.1.w.4"\prect>greeted\langle/t\times/w>
   \langle w \times m | : id = "example.p.1.s.1.w.5" \rangle\langle w \rangle xml:id="example.p.1.s.1.w.6"\langle t \rangle + \langle t \rangle /w
   \leq antities\geq\leentity xml:id="example.p.1.s.1.e.ntity.1" class="person">
            \langle \text{wref } \times \text{ml} : \text{id} = \text{``example.p.1.s.1.w.2''} \rangle\langlewref \timesml:id="example.p.1.s.1.w.3" \rangle\langle entity>
  \langle entities
\langle/s>
```
<span id="page-11-0"></span> $\Omega$ 

э.

メロメ (御) メミンスミンツ

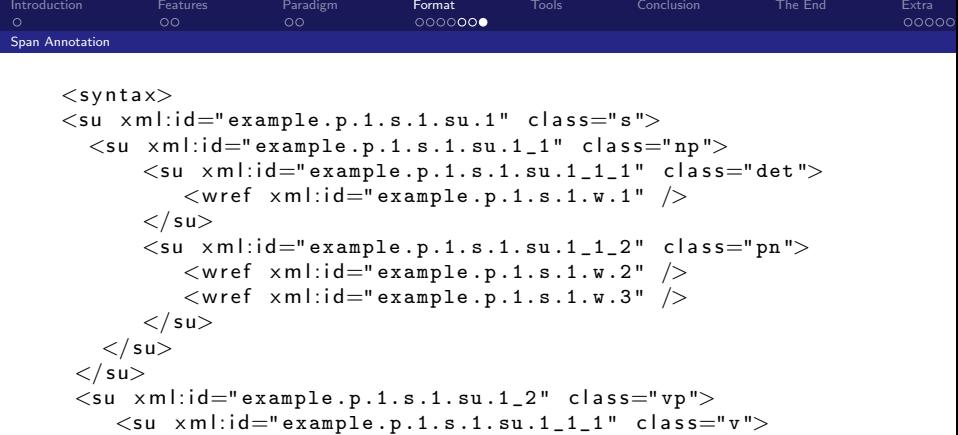

$$
\langle \text{wref } \times \text{ml} : \text{id} = \text{"example.p.1.s.1.w.4"} \rangle \langle \text{su} \rangle
$$

$$
\langle su \times m1: id="example.p.1.s.1.su.1_1_2" class="pron">
$$
  

$$
\langle wref \times m1: id="example.p.1.s.1.w.5" />
$$
  

$$
\langle su \rangle
$$

<span id="page-12-0"></span>メロトメ 御 トメミトメミト ニミーのダダ

$$
\begin{array}{c}\n\n\\ \n\n\\ \n
$$

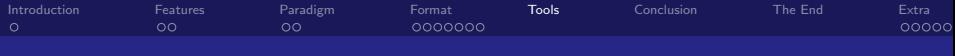

### Tools for working with FoLiA

- **Standard XML facilities: XSLT, XPath**
- Python library: pynlpl.formats.folia
- $\bullet$  C++ library: libfolia (Ko van der Sloot)

### Applications

- Frog tagger/lemmatisaion/parser suite: FoLiA output (input in later stage).
- **ucto** tokeniser: FoLiA input and output.

#### **Converters**

- $\bullet$  DCOI  $\longleftrightarrow$  FoLiA
- <span id="page-13-0"></span>• FoLiA  $\longrightarrow$  CSV (limited)

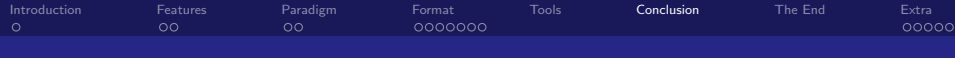

### Conclusion

- **Uniformity:** generic framework with simple paradigm, XML based
- **Expressiveness:** Ability to encode many kinds of linguistic annotation, including structural annotation, alternatives, and corrections
- **Extensibility:** easy to add new annotations with the same paradigm

メロメ (御) メミンスミンド

造

<span id="page-14-0"></span> $\Omega$ 

A variety of tools and converters already available!

### URLs

- http://ilk.uvt.nl/folia
- http://github.com/proycon/folia

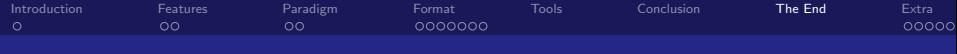

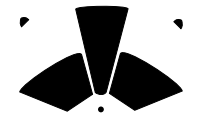

# Questions?

<span id="page-15-0"></span>メロト メタト メミト メミト  $2QQ$ 重

Maarten van Gompel Radboud University Nijmegen

[FoLiA: Format for Linguistic Annotation](#page-0-0)

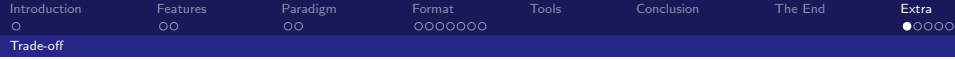

### Trade-off: Expressivity versus Computing Efficiency

- <span id="page-16-0"></span>FoLiA aims at expressivity rather than computing efficiency.
	- XML and FoLiA overhead: Not ideal for real-time or resource-constrained applications
	- Conversion to less expressive, more efficient, formats.

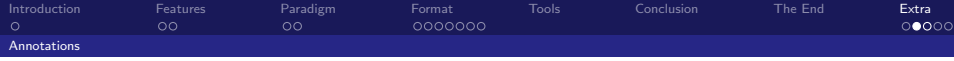

### Supported Annotations (1/2)

FoLiA supports the following linguistic annotations:

- Part-of-Speech tags (with features)
- **o** Lemmatisation
- **•** Domain tagging
- Lexical semantic sense annotation (used in DutchSemCor)
- Named Entities / Multi-word units (used in SoNaR)
- Syntactic Parses
- <span id="page-17-0"></span>**o** Dependency Relations

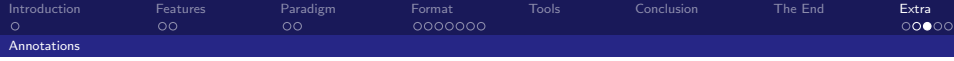

## Supported Annotations (2/2)

FoLiA supports the following linguistic annotations:

- **•** Chunking
- Corrections (used in valkuil.net)
- **•** Morphology
- Event/Time annotation
- <span id="page-18-0"></span>**•** Phonetic annotation

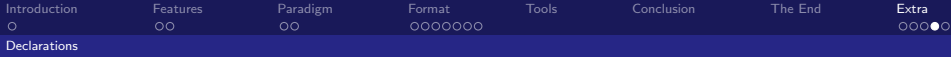

Token Annotation

All annotations need to be declared in the metadata:

• Default sets and annotator may be predefined at this level

#### Example

```
<metadata>\langleannotations\rangle<to ken−a n n o t a t i o n />
  <pos−a n n o t a t i o n s e t=" brown " a n n o t a t o r=" Maarten van Gompel "
     annotatortype="manual"/>
  <lemma−a n n o t a t i o n />
 \langle annotations>
\langle/metadata>
```
<span id="page-19-0"></span> $200$ 

Œ.

メロメ メ御メ メミメ メミメン

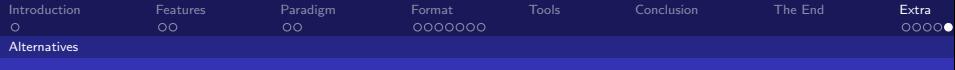

# Alternative Token Annotations

Annotations of the same type, but different sets need not be alternatives.

```
\langle w \rangle xml:id="example.p.1.s.1.w.2">
    <t>luid</t><pos set="brown" class="ij" ><pos set=" cgn" class="adj" >\langle/w\rangle
```
There can be only one of the same set though, this is illegal and requires usage of alternatives instead:

K ロ ▶ K 倒 ▶ K 듣 ▶ K 듣 ▶ ...

<span id="page-20-0"></span> $\Omega$ э.

```
\langle w \rangle xml:id="example.p.1.s.1.w.2">
     <t>luid</t><pos set=" cgn" class=" adj" />
     <pos set=" cgn" class=" adv" />
\langle/w\rangle
```
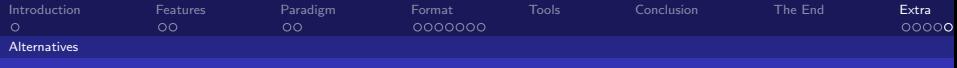

# Alternative Token Annotations

Encodes mutually exclusive alternative annotations. Any annotations that are not alternatives are considered "selected".

```
\langle w \rangle xml:id="example.p.1.s.1.w.2">
    <t>bank</t>\lesense set="wordnet3.0" class="bank%1:17:01:"
      an n o t a to r=" Maarten u van u Gompel " an n o t a torty p e=" manual "
      confidence="0.8"sloping ground near water </ sense>
    \langlealt xml:id="example.p.1.s.1.w.2.alt.1">
     \lesense set="wordnet3.0" class="bank%1:14:01:"
       annotator="WSDsystem" annotatortype="auto"
       confidence="0.6"financial institution\lt/sense></ a l t>\lt /w>
```
<span id="page-21-0"></span>KID K K @ D K 2 D K 2 D X D → D 2 D 2 D 2 D 2 D 2 D

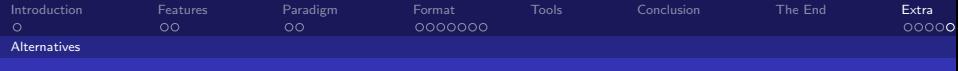

メロメ メ母メ メミメ メミメー

<span id="page-22-0"></span> $QQQ$ 

## Alternative Token Annotations

All token annotations grouped as one alternative are considered dependent. Multiple alternatives are always independent:

```
\langle w \rangle xml:id="example.p.1.s.1.w.2">
    <t>vlieg</t><pos class="N" />
    \leqlemma class="vlieg" \geq\langlealt xml:id="example.p.1.s.1.w.2.alt.1">
         <pos class="V" /\leqlemma class="vliegen" \geq\langle alt>\langle/w\rangle
```